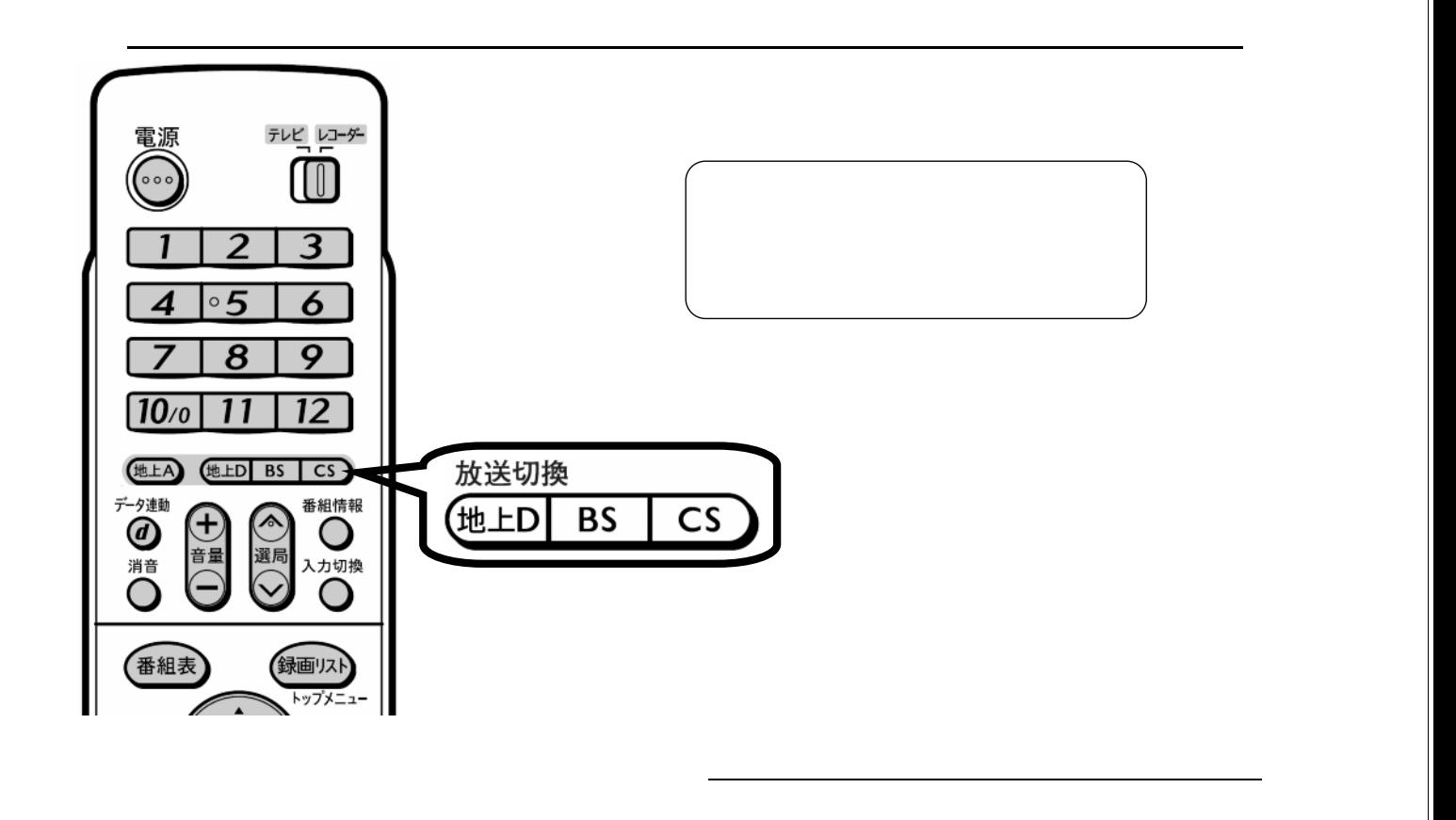

予約録画する

D-AC-RSV01-5x

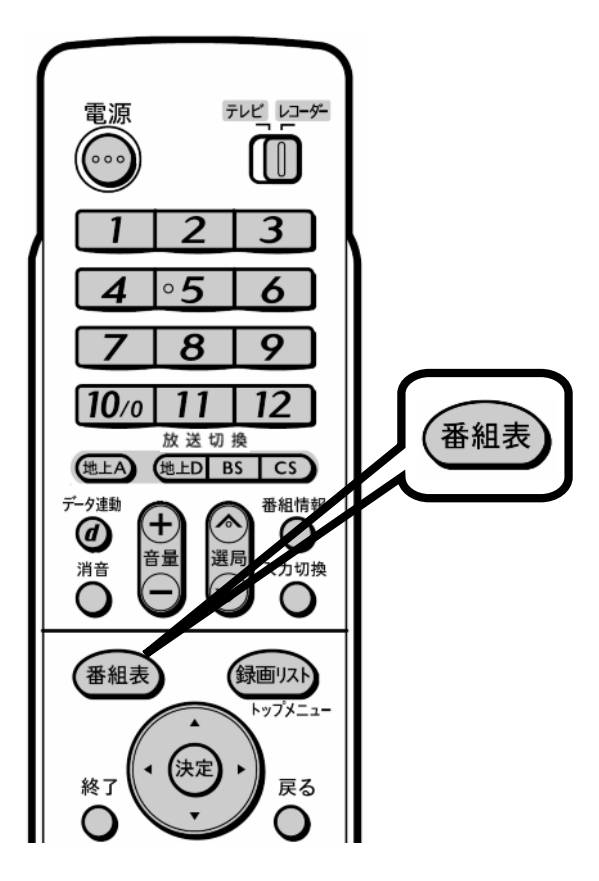

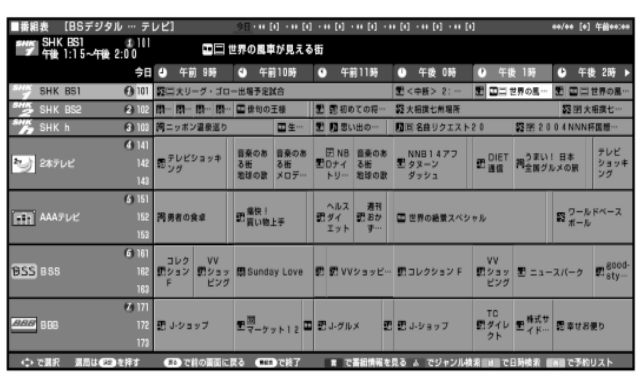

 $\blacksquare$ 

が映る

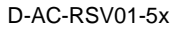

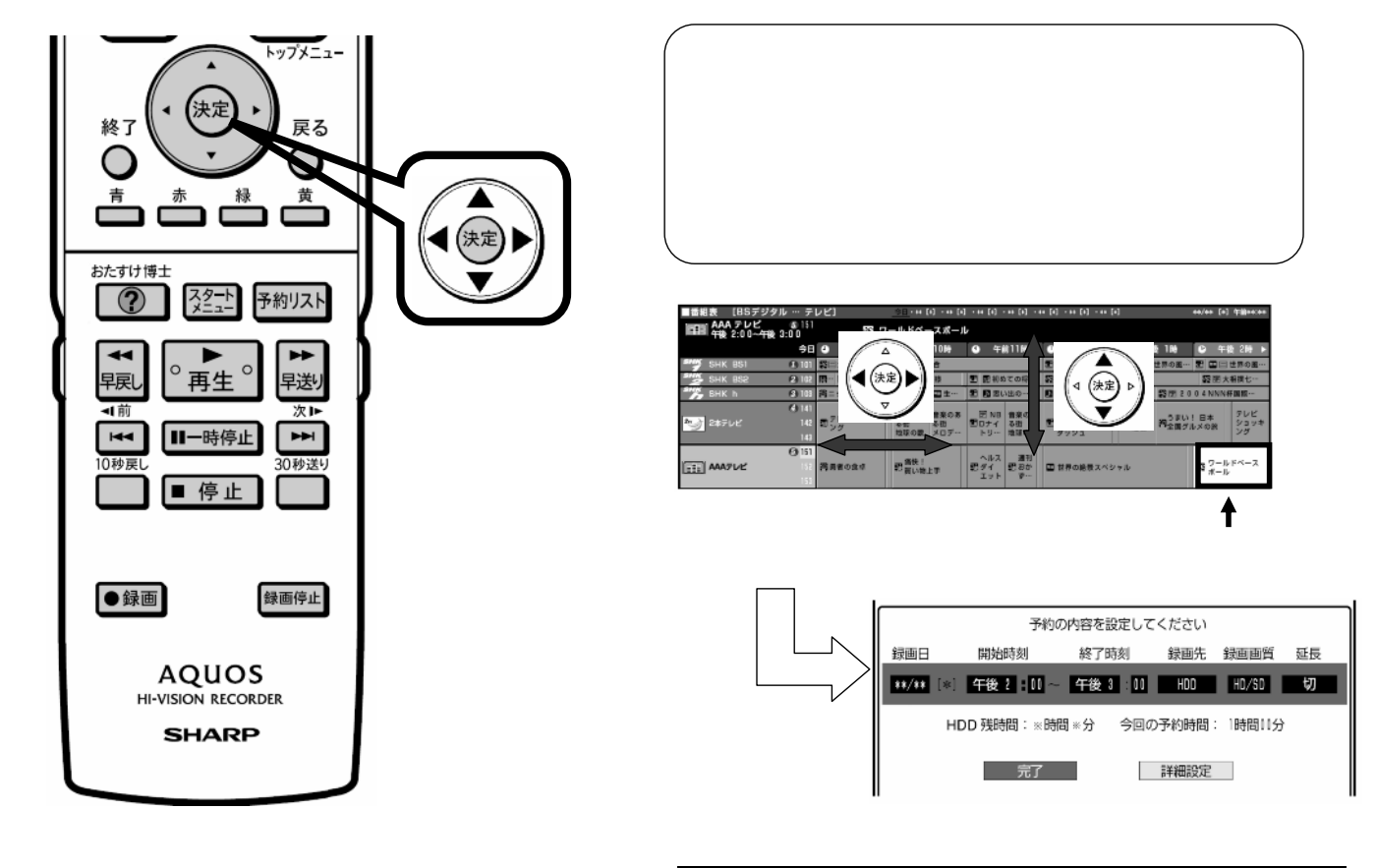

D-AC-RSV01-5x

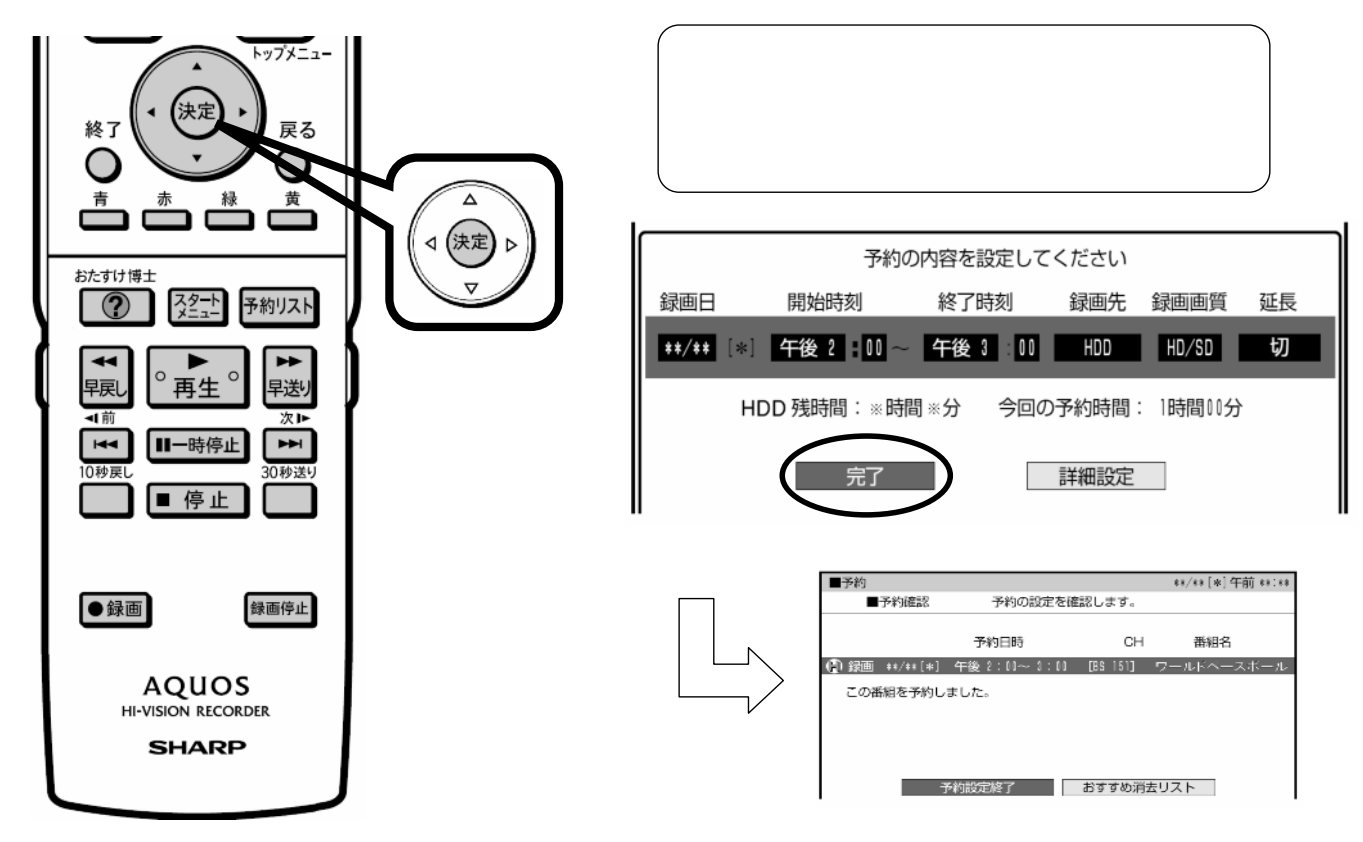

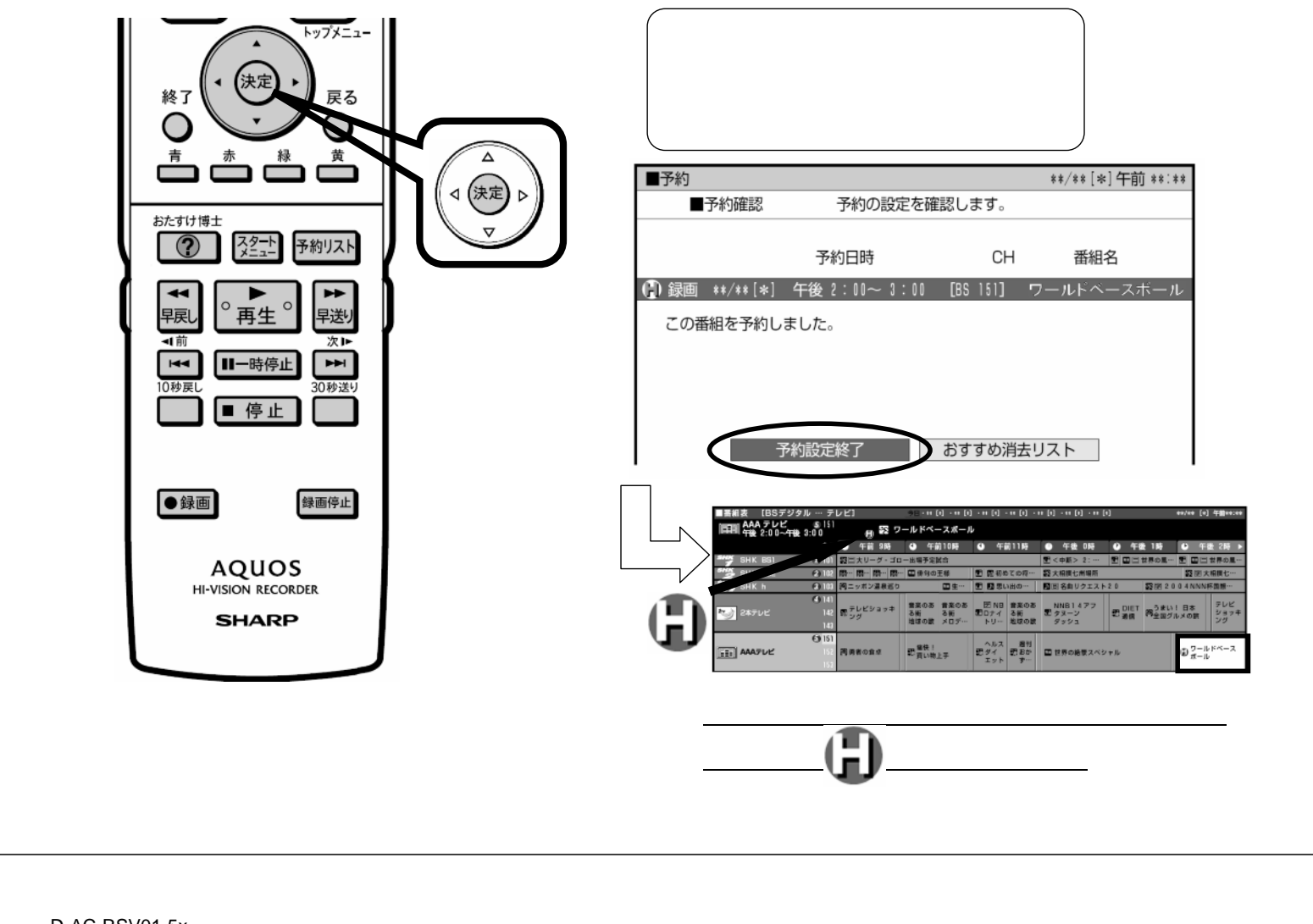

D-AC-RSV01-5x

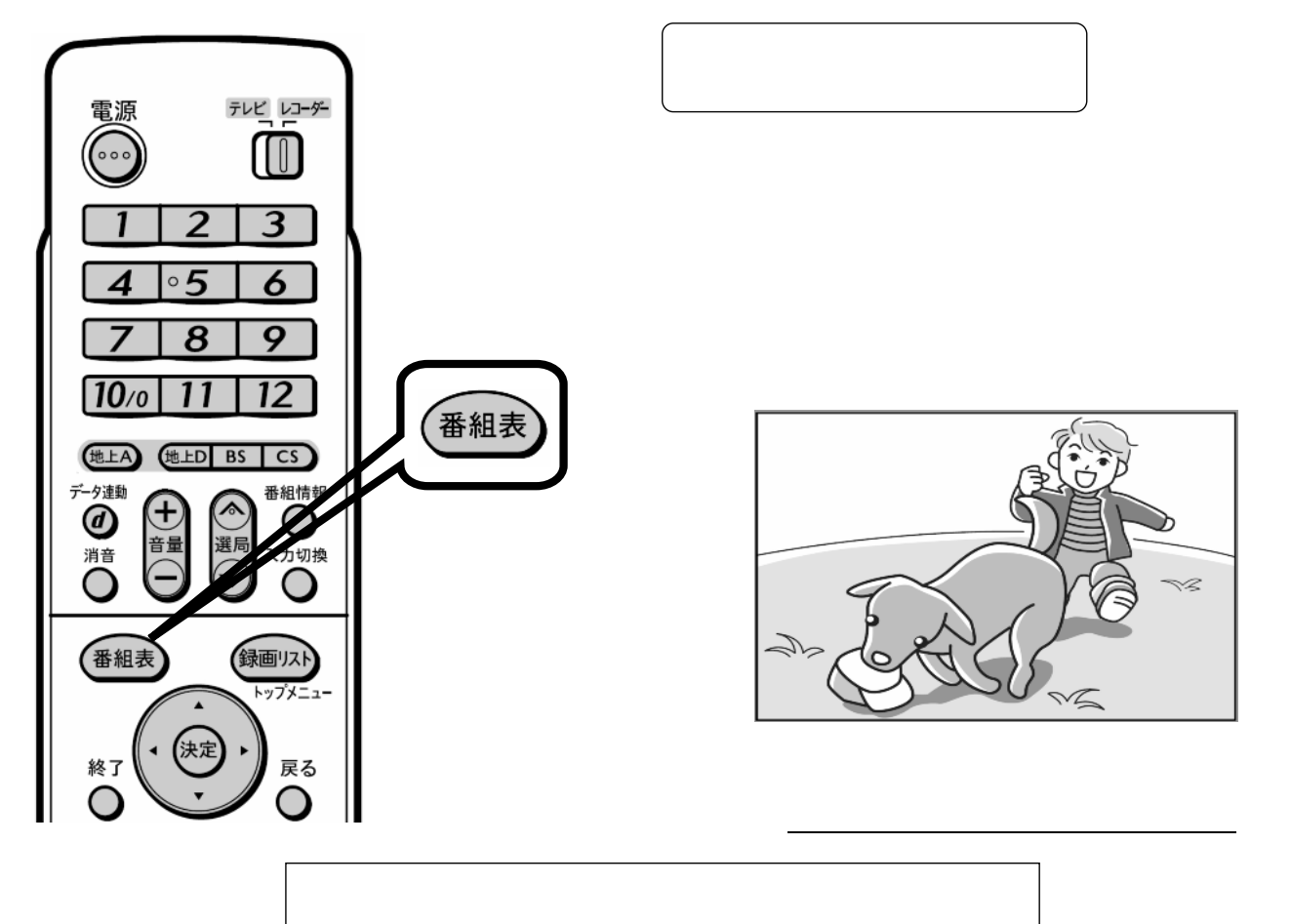

D-AC-RSV01-5x